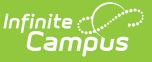

## **Individual Education Plan (Arizona) [.2323 and previous]**

Last Modified on 06/09/2023 10:38 am CDT

You are viewing a previous version of this article. See Individual Education Plan (Arizona) for the most current information.

**Classic View**: Student Information > Special Ed > General > Documents

**Search Terms**: Special Ed Documents

The editors available on the Individual Education Plan provide all required information by the State of Arizona. Editors and fields are listed below. Included here are instructions on entering data into Campus and references to state-defined guidelines.

The current format of this [document](https://kb.infinitecampus.com/help/plan-types-special-ed) is the **AZ IEP 2020 Format** . Plan formats are selected in Plan Types.

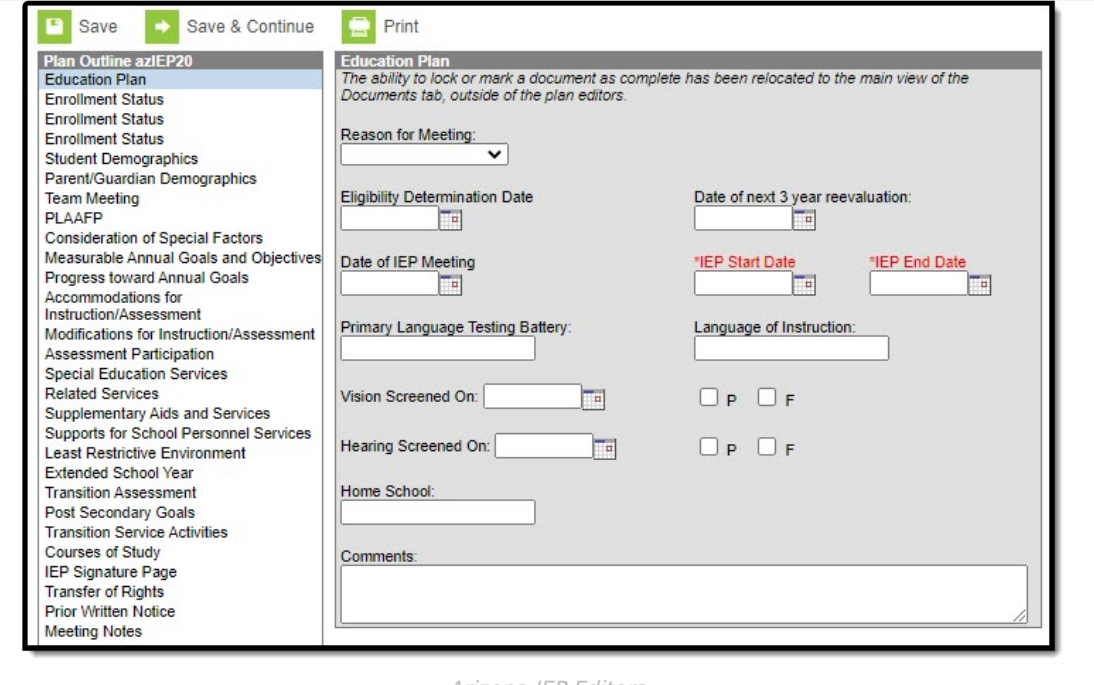

Arizona IEP Editors

## **Individual Education Plan Editors**

The following table lists the editors available on the student's Individual Education Plan, the section(s) of the print format that include the entered information, a description of what the editor is used for and any special considerations and instructions for using the editor.

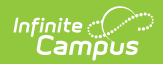

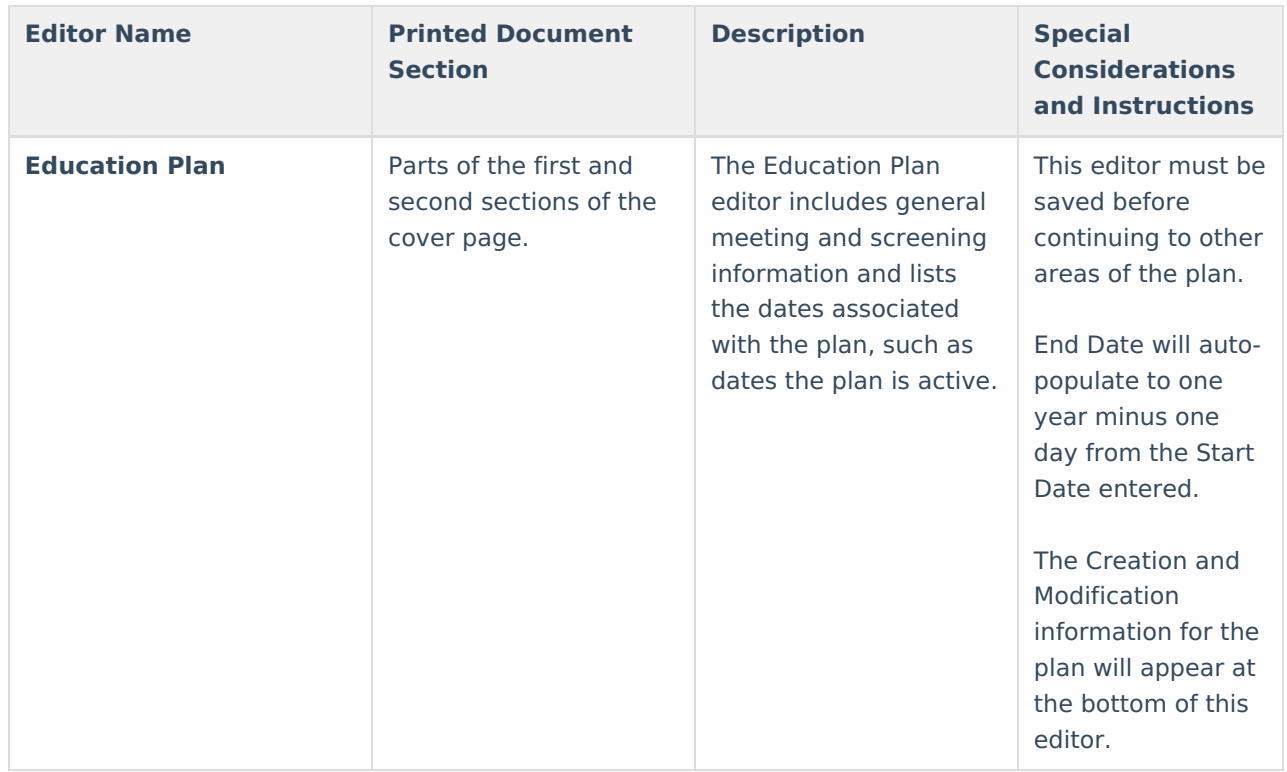

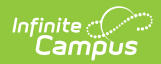

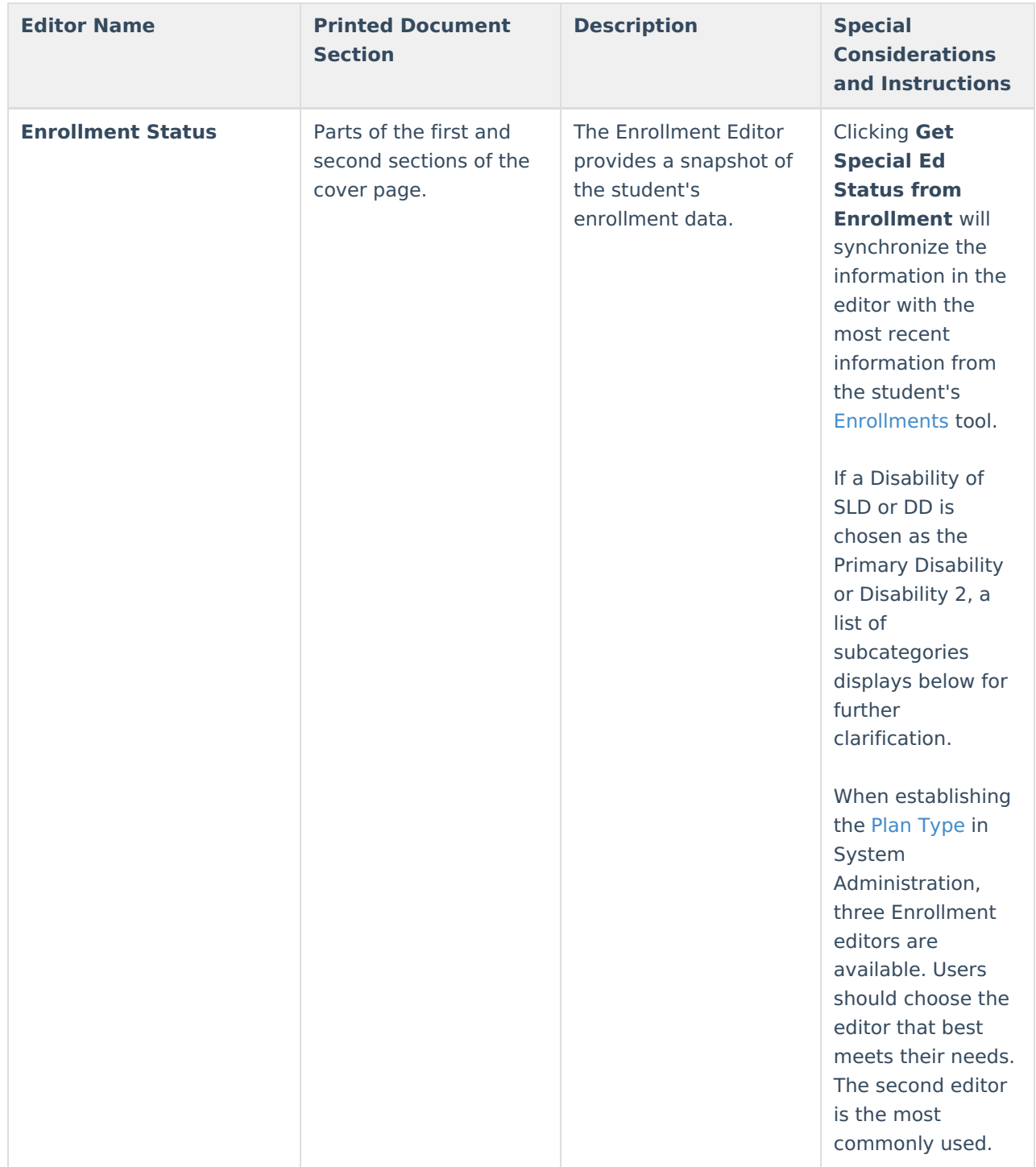

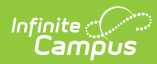

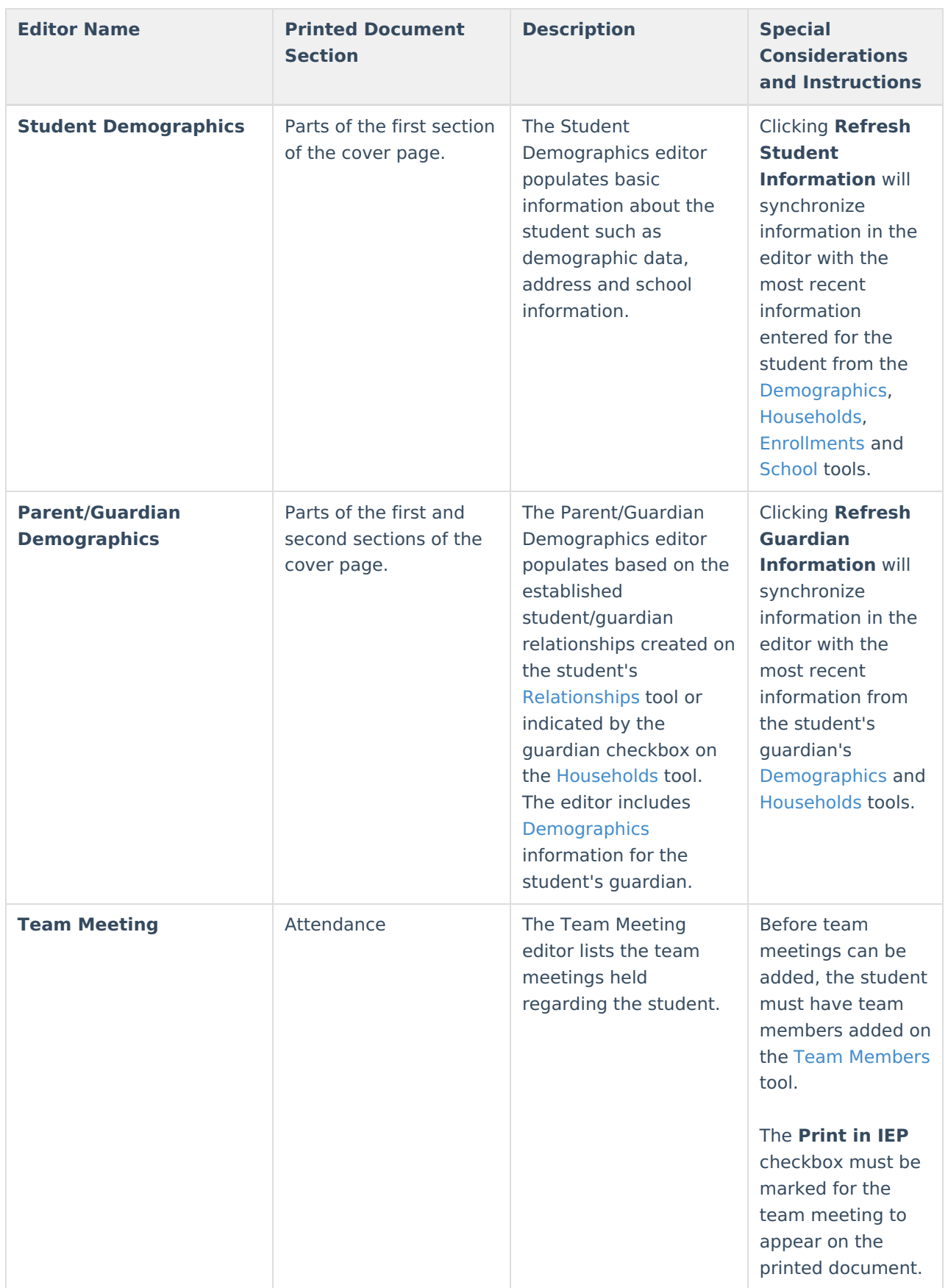

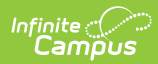

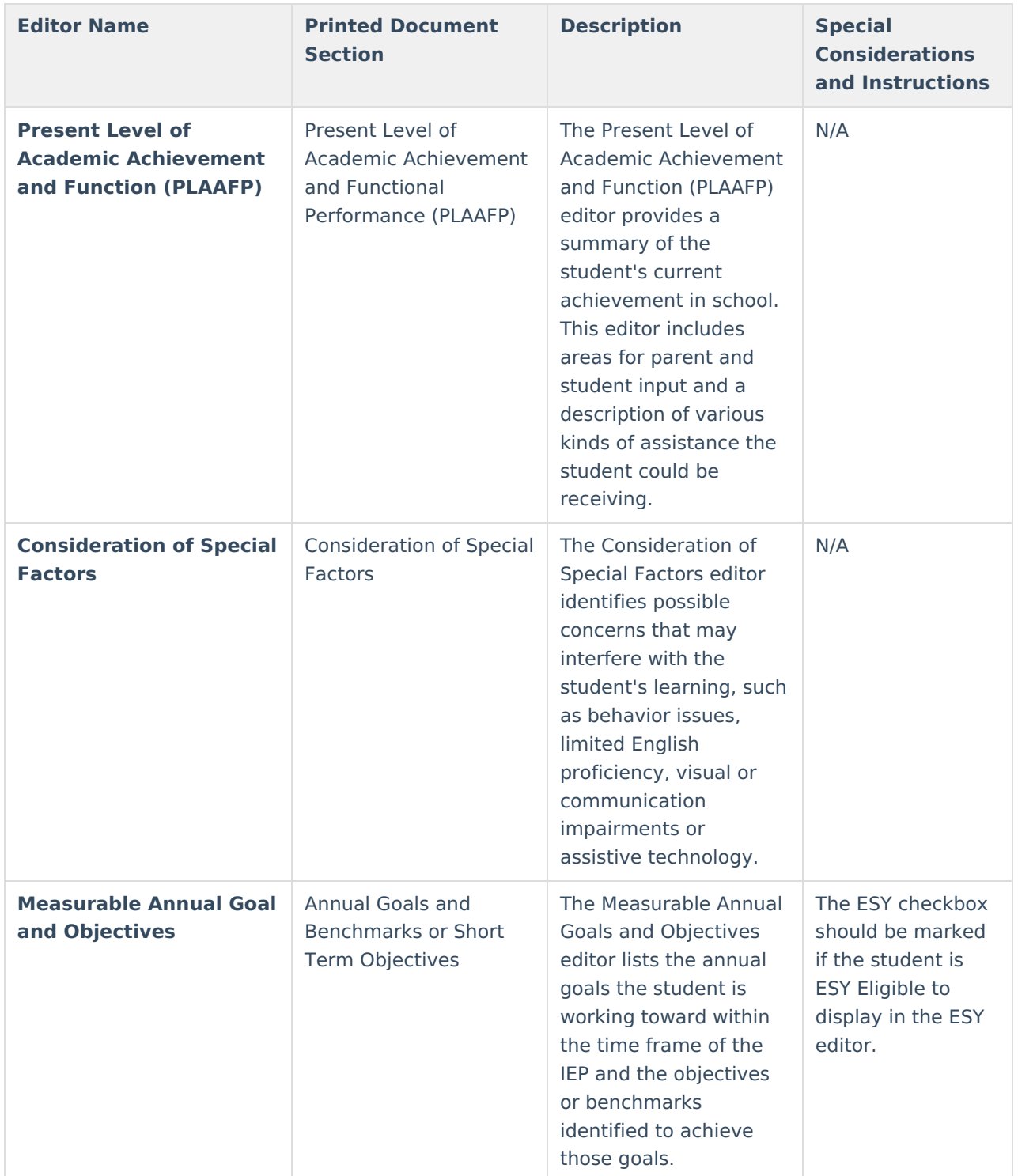

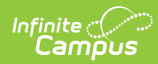

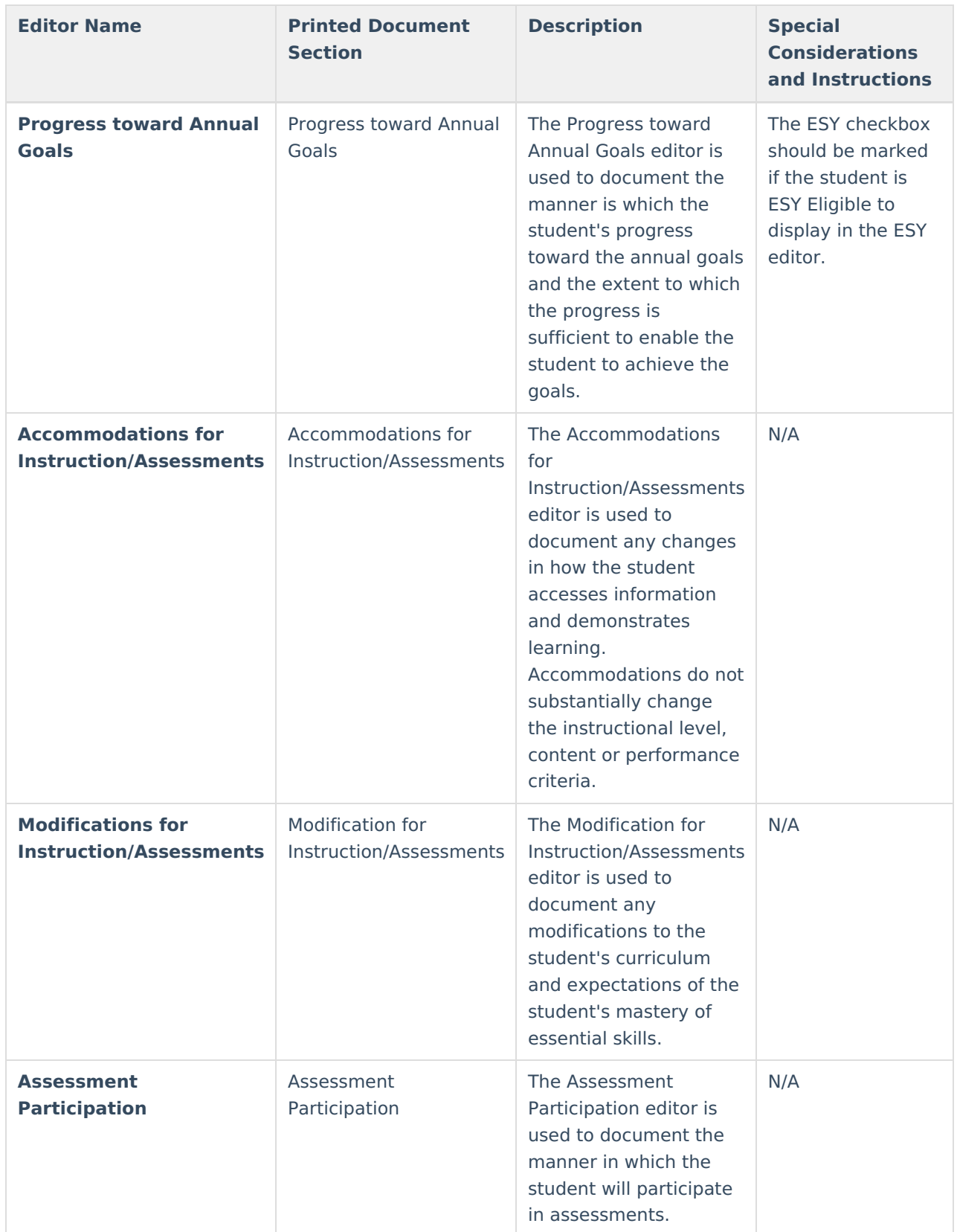

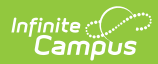

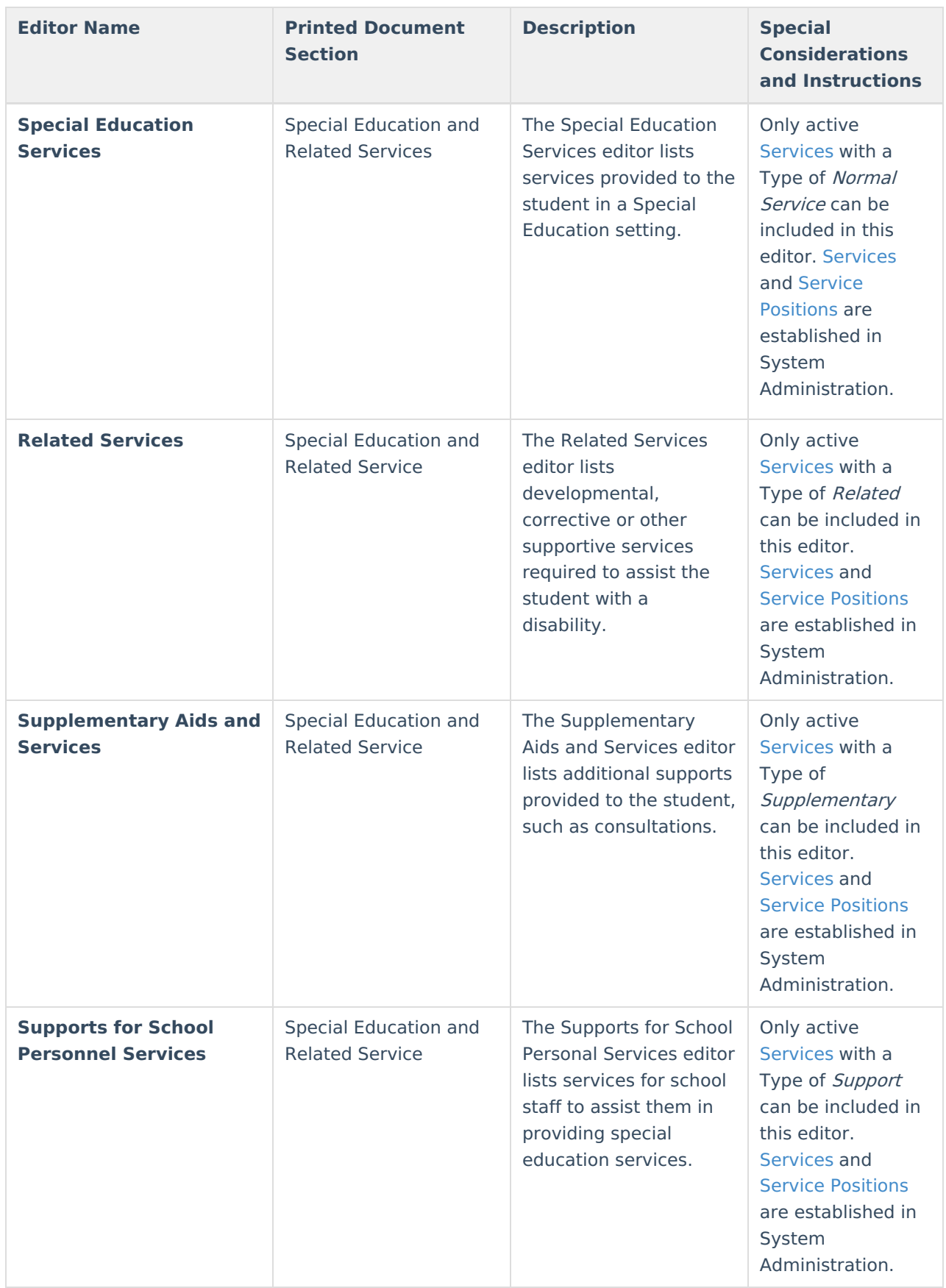

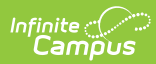

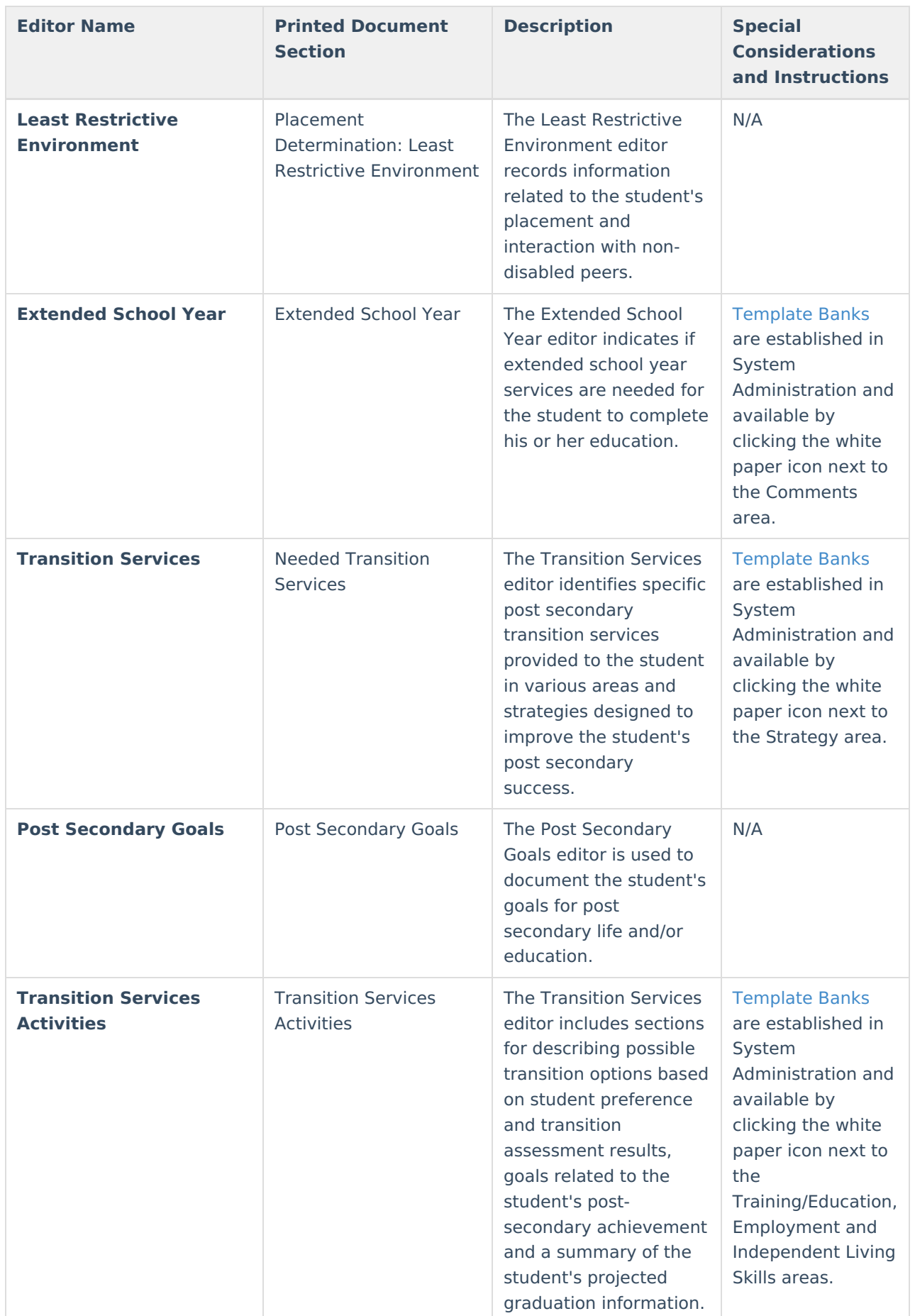

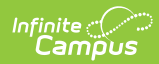

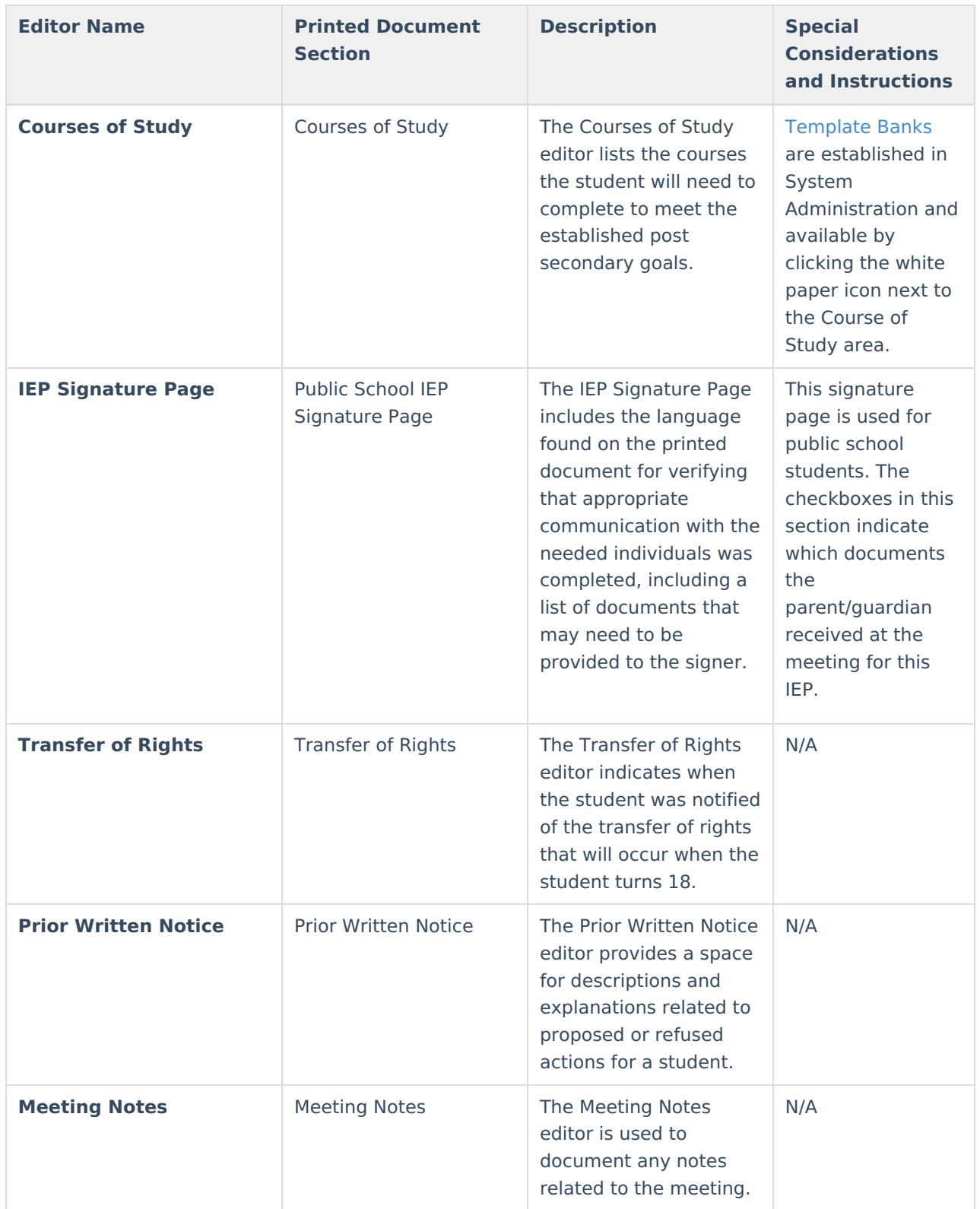